## **Publik - Documentation #87002**

# **Mettre à jour la documentation pour indiquer que l'anonymisation intermédiaire ne supprime la user attaché à la demande**

15 février 2024 14:07 - Mikaël Ates

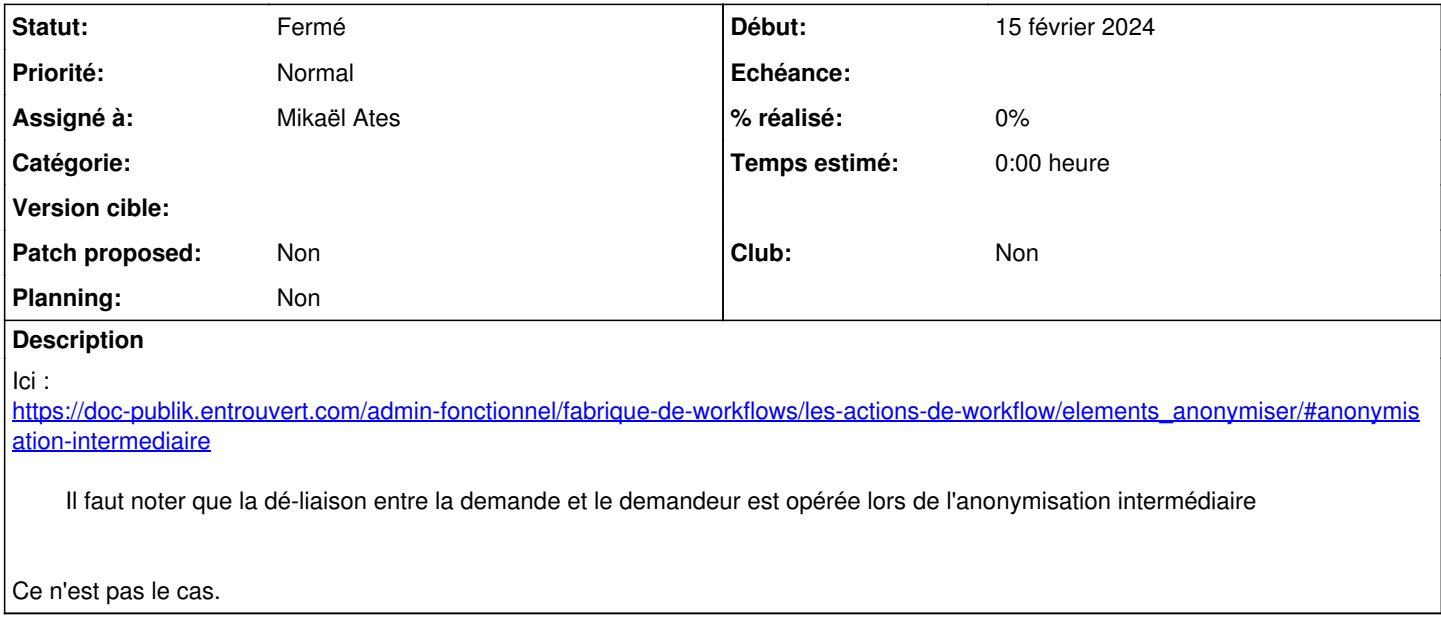

### **Historique**

## **#2 - 15 février 2024 14:11 - Mikaël Ates**

*- Statut changé de Nouveau à Solution déployée*

Remplacé par :

À noter que l'anonymisation intermédiaire ne délie pas la demande et le demandeur.

#### **#3 - 21 avril 2024 04:42 - Transition automatique**

Automatic expiration